Разработка печатных плат для пульта управления (версия 1)

Необходимо разместить компоненты управления на платах и частично разработать схемы и трассировку следующих модулей:

- 1. Модуль с кнопками
- 2. Модуль с джойстиками и преобразователь сигналов
- 3. Силовая плата с батареями и зарядками
- 4. Дисплей 7"

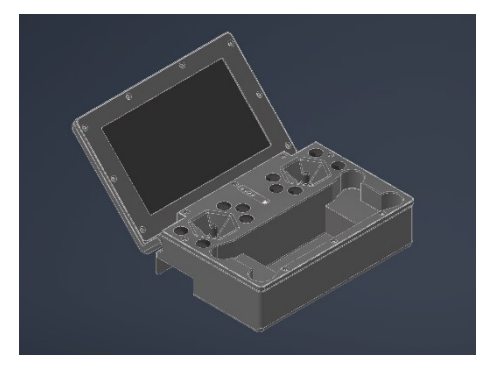

## **Описание работы конечного устройства:**

Пульт управления реализован на базе одноплатного контроллера raspberry PI compute module, предназначен для управления БЛА по wifi с передачей видео с использованием Open HD. В пульт встроена зарядка для 2-х аккумуляторов БПЛА.

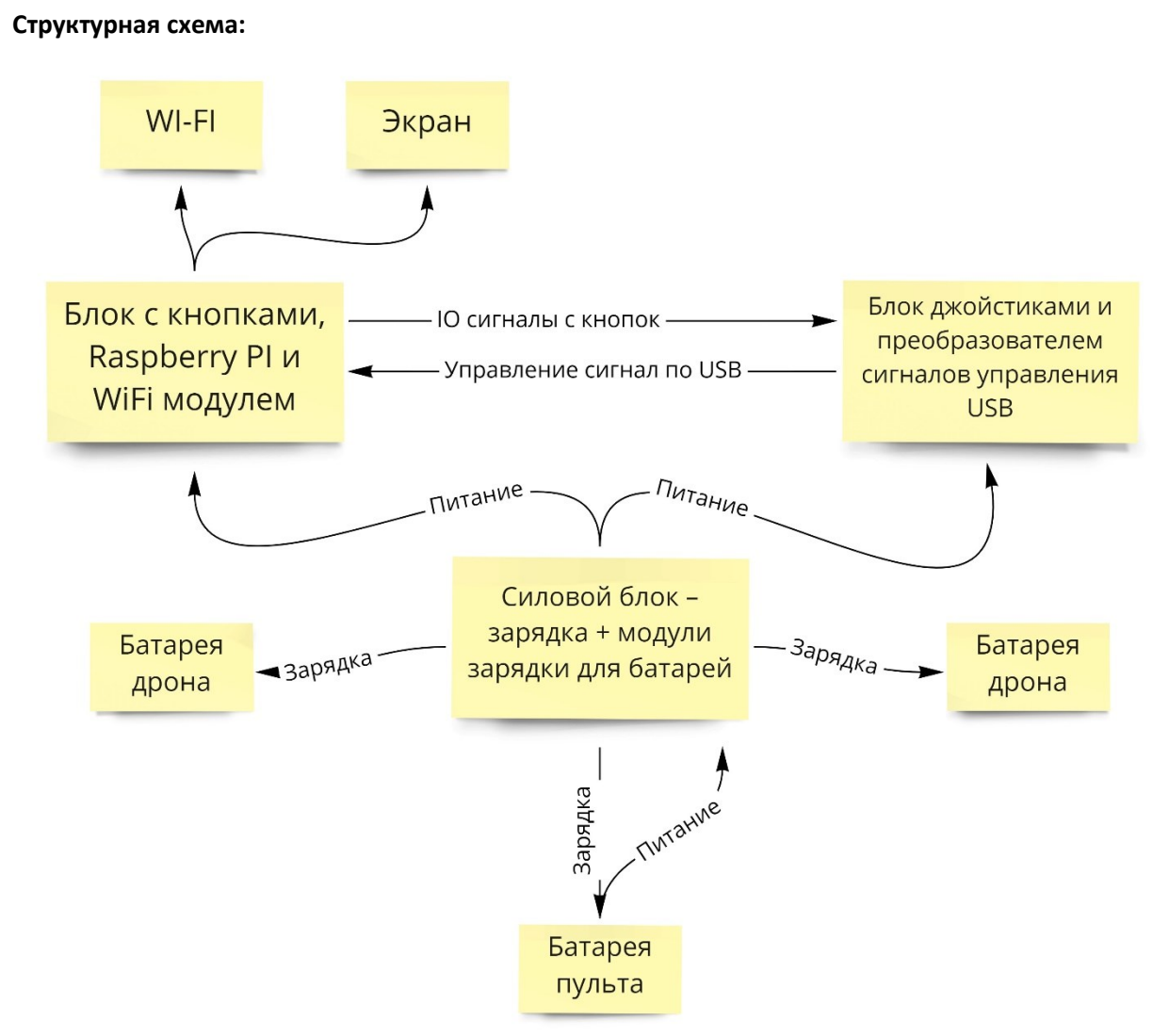

Состав модуля c кнопками:

- 1. Raspberry Pi Compute Module 4 <https://aliexpress.ru/item/1005001846027541.html>
- 2. Кнопки микро 6х6 5мм высота https://aliexpress.ru/item/1005001629177989.html?spm=a2g2w.productlist.0.0.464756d1QQ4 6Hc&sku\_id=12000028585601895
- 3. Wi-Fi модуль [https://aliexpress.ru/item/1005002007570124.html?gatewayAdapt=glo2rus&sku\\_id=12000018](https://aliexpress.ru/item/1005002007570124.html?gatewayAdapt=glo2rus&sku_id=12000018390298971&spm=a2g0o.order_list.0.0.21efa3967Cbhjr) [390298971&spm=a2g0o.order\\_list.0.0.21efa3967Cbhjr](https://aliexpress.ru/item/1005002007570124.html?gatewayAdapt=glo2rus&sku_id=12000018390298971&spm=a2g0o.order_list.0.0.21efa3967Cbhjr)

Состав модуля с джойстиками:

- 1. Джойстики [https://aliexpress.ru/item/1005002907935439.html?sku\\_id=12000022722741092&spm=a2g0o.](https://aliexpress.ru/item/1005002907935439.html?sku_id=12000022722741092&spm=a2g0o.search.0.0.222f5115DQshND) [search.0.0.222f5115DQshND](https://aliexpress.ru/item/1005002907935439.html?sku_id=12000022722741092&spm=a2g0o.search.0.0.222f5115DQshND)
- 2. Обработчик сигналов джойстика (C-type) [https://aliexpress.ru/item/1005002835132114.html?spm=a2g2w.productlist.0.0.64a12b3alThm](https://aliexpress.ru/item/1005002835132114.html?spm=a2g2w.productlist.0.0.64a12b3alThmJ3&sku_id=12000026541322003) [J3&sku\\_id=12000026541322003](https://aliexpress.ru/item/1005002835132114.html?spm=a2g2w.productlist.0.0.64a12b3alThmJ3&sku_id=12000026541322003)

Состав силового модуля:

- 1. Зарядка для батареи пульта [https://aliexpress.ru/item/1005003082097543.html?gatewayAdapt=glo2rus&sku\\_id=12000028](https://aliexpress.ru/item/1005003082097543.html?gatewayAdapt=glo2rus&sku_id=12000028397175800&spm=a2g0o.order_list.0.0.21efa3967Cbhjr) [397175800&spm=a2g0o.order\\_list.0.0.21efa3967Cbhjr](https://aliexpress.ru/item/1005003082097543.html?gatewayAdapt=glo2rus&sku_id=12000028397175800&spm=a2g0o.order_list.0.0.21efa3967Cbhjr)
- 2. Зарядки для батарей коптера [https://aliexpress.ru/item/32891784951.html?gatewayAdapt=glo2rus&sku\\_id=65741645076&s](https://aliexpress.ru/item/32891784951.html?gatewayAdapt=glo2rus&sku_id=65741645076&spm=a2g0o.order_list.0.0.21efa3967Cbhjr) [pm=a2g0o.order\\_list.0.0.21efa3967Cbhjr](https://aliexpress.ru/item/32891784951.html?gatewayAdapt=glo2rus&sku_id=65741645076&spm=a2g0o.order_list.0.0.21efa3967Cbhjr)
- 3. Батареи пульта 2S2P[https://aliexpress.ru/item/1005002513743380.html?gatewayAdapt=glo2rus&sku\\_id=12000020](https://aliexpress.ru/item/1005002513743380.html?gatewayAdapt=glo2rus&sku_id=12000020956245671&spm=a2g0o.order_list.0.0.21efa3967Cbhjr) [956245671&spm=a2g0o.order\\_list.0.0.21efa3967Cbhjr](https://aliexpress.ru/item/1005002513743380.html?gatewayAdapt=glo2rus&sku_id=12000020956245671&spm=a2g0o.order_list.0.0.21efa3967Cbhjr)
- 4. Дисплей -

[https://aliexpress.ru/item/1005001633479111.html?gatewayAdapt=glo2rus&sku\\_id=12000016](https://aliexpress.ru/item/1005001633479111.html?gatewayAdapt=glo2rus&sku_id=12000016910160000&spm=a2g0o.order_list.0.0.21efa3967Cbhjr) [910160000&spm=a2g0o.order\\_list.0.0.21efa3967Cbhjr](https://aliexpress.ru/item/1005001633479111.html?gatewayAdapt=glo2rus&sku_id=12000016910160000&spm=a2g0o.order_list.0.0.21efa3967Cbhjr)

**Задача** – разработать схему соединения всех модулей в одно устройство и разработать 3 печатных платы.

**3D модели плат и устройства будут предоставляться исполнителю.**

**Все нюансы обсуждаются с исполнителем.**